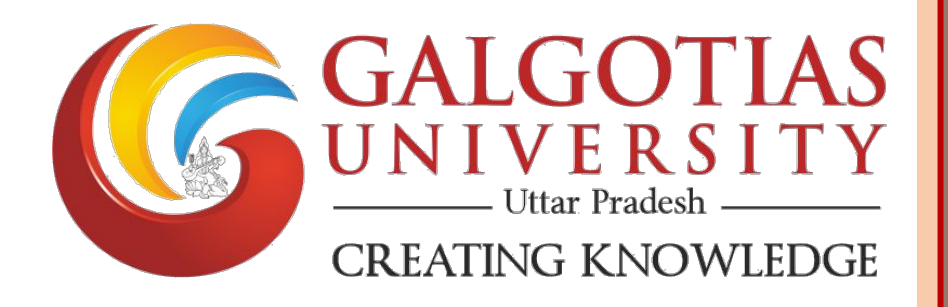

## **3.1.5**

**Business Lab**

# **Galgotias University**

Plot No. 2, Yamuna Expressway, Opposite, Buddha International Circuit, Sector 17A, Greater Noida, Uttar Pradesh 203201, India

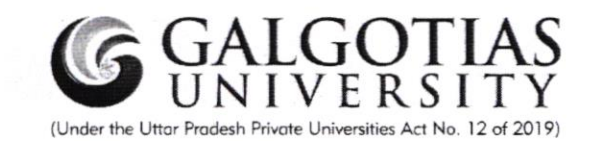

#### **Business Lab - School of Business**

#### **Galgotias University**

Business lab is an instinctive space that promotes the creation, development, and implementation of innovative ideas. Such a space caters and enhances creative and critical thinking among the students which, would facilitate the students to capture new-found opportunities and networks in the corporate world.

Therefore, to cater to all these functions select courses of BBA, BBA-Business Analytics, BBA-Aviation and MBA – Aviation, are run in the Business Lab for facilitating the handson experience of students. This also enables the project-based learning and workshop mode learning for a better understanding for the students of the School of Business. This business lab helps students in many different areas like idea generation, innovation, creativity generation through Amadeus Software, R & R studio, Python, Weka, Gretl, PSPP.

#### Activities conducted under Business Lab.

**BBBA1002 Decision making using spreadsheet:** It is course where students are introduced to the practical aspect of spreadsheets. They get hands on experience of working on solving various problems using open office software. Students used excel to make dashboard. Also excel was taught to do analysis using vlookup, data analysis tools, pivot table.

**BBBA2002 Introduction to R-** It is a course where students gain competency on working using R through and R-Studio software. The students have done coding for getting outputs for different inputs.

**BBBA2011 Data Visualization**- It is a course where students gain competency on working using Tableau through and Tableau software. Students made dashboard using tableau software. **DEAN IOOL OF BUSINESS** 

Practed

**TIAS UNIVERSITY** 

GR. NOIDA (U.P.)

BBBA2012 Data Mining- It is a 2-credit course where students gain competency on working using Weka Software. The students make different data sheets from raw data by using data mining tools.

MBBA6003 Advance Statistics and Econometrics- It is a 3-credit course where students gain competency on working using PSPP Software. The students were given assignments for Regression Analysis and Test of hypotheses. The students have done statistical analysis on different data sheets provided. The students have made projects.

MBBA6021 Business Analytics using Python- It is a 3-credit course where students gain competency on working using Python Software. The students made some programmes on Python related to calculate average and correlation analysis.

AVI326 Lab on Amadeus Software- It is a course where students gain competency on working using Amadeus Software which is of much importance to aviation students. The software focuses on computerized reservation system for Basic GDS focus on reservations as per passenger and airlines requirements and handling day to day live flight operations. The software gives a hands-on experience of different journey types (including Round-the-World journeys and journeys travelled in different classes). The pricing of air tickets, fare rules and air fare taxes. adding manual fare to a GDS booking file is addressed as per HTAruFTAA Fare Formula to correctly price a joumey. At the end of the training the students would get to know the technique to identify the lowest combination factor and are able to construct a linear fare construction. Students who successful complete the final exam, will earn the IATA International GDS Fares and Ticketing Certificate with worldwide recognition.

These are the courses that are mainly delivered in the Business Lab dedicated to School of Business.

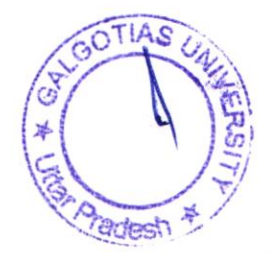

 $\sqrt{\frac{1}{n}}$ NOIDA (U.P.)

#### 2. Dimension of Business Lab:

The business lab on A-Block at 3<sup>rd</sup> Floor. Room no is A-324. The dimension of lab is 11320mm x 8247mm.

#### 3. Capacity of Business Lab:

Total 63 systems are installed in the business lab.

#### 4. MAP of Business Lab

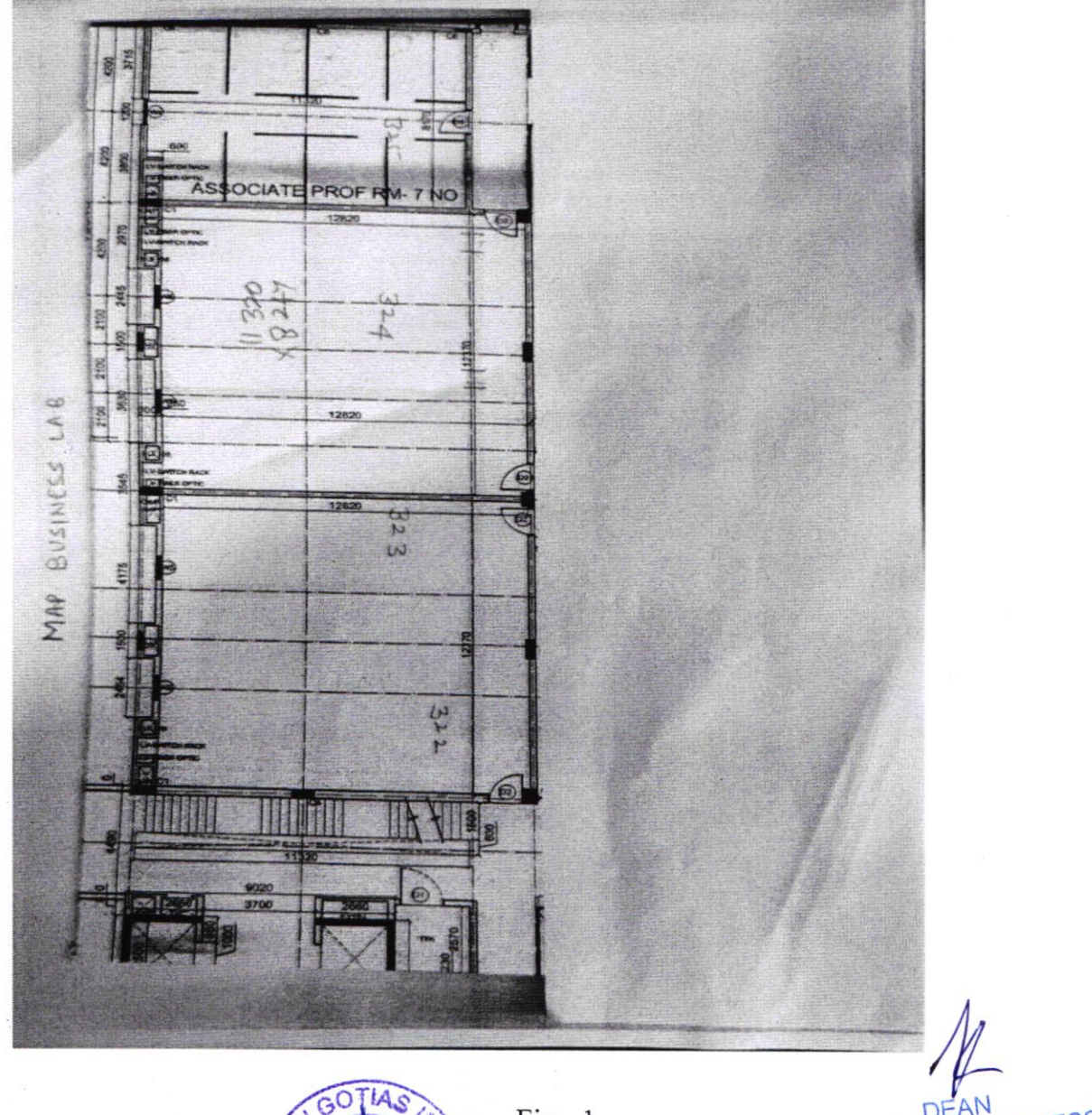

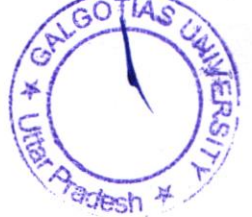

DEAN OF BUSINESS AS UNIVERSITY **SCHO**  $\cap$ GR. NOIDA (U.P.) GAI GO

#### 5. Facilities in Business Lab:

- <sup>I</sup>. One white board to clear theoretical concepts of students.
- 2. Rules of Computer Lab
- 3. Total 63 systems.
- 4. One almirah to keep personal belongings of students.
- 5. Software installed in systems
	- a. Office 2007
	- b. Tableau
	- c. Gretl
	- d. R&RStudio
	- e. Weka
	- f. SPSS

#### 6. Configuration of Systems:

- l. i5 Intel
- 2. 6<sup>th</sup> Generation
- 3. 8GB RAM
- 4. 5I2 GB ROM
- 5. Windows <sup>10</sup>

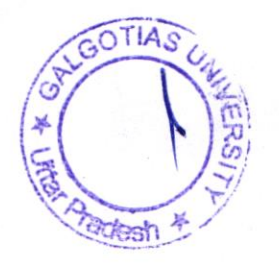

 $\cancel{t}$ JESS GALGOTIAS UNIVER

7. Bill

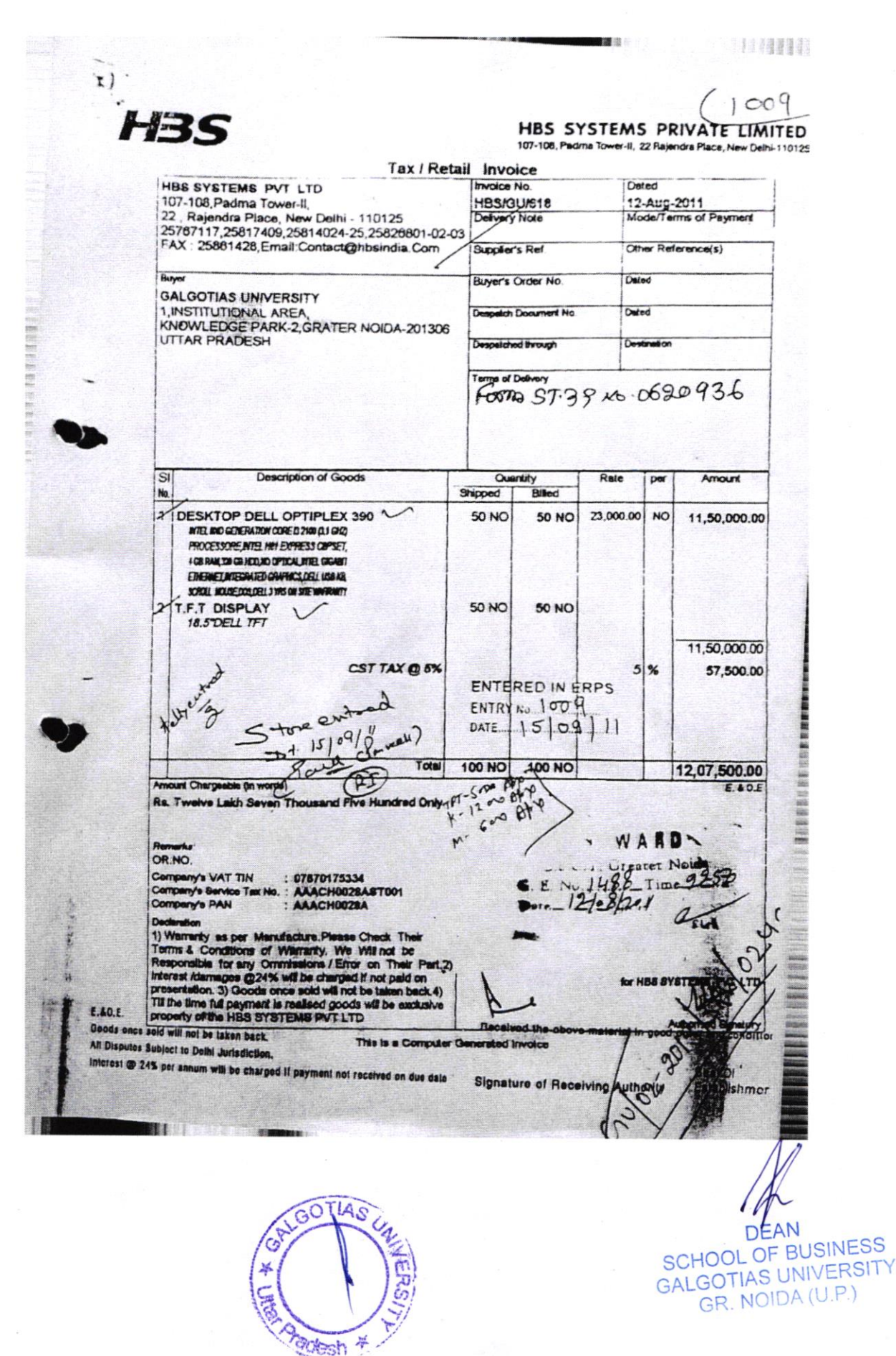

参照

#### 8. Geotag Photographs of Business Lab

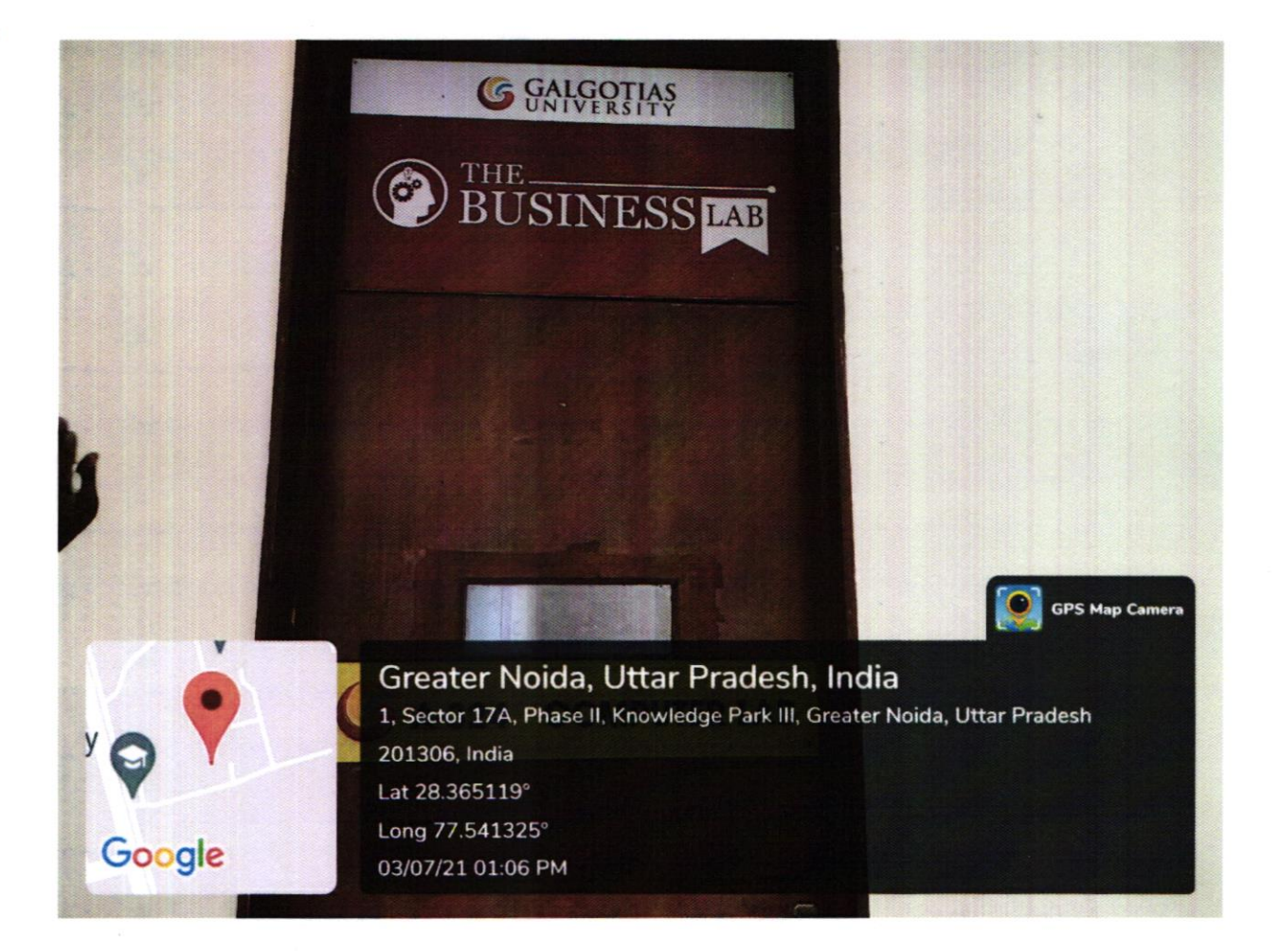

## Fig-2-Entrance of Business Lab

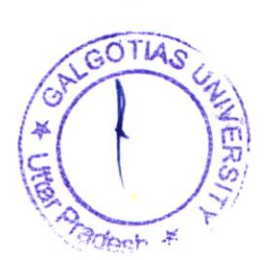

à

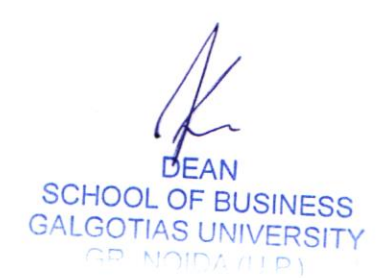

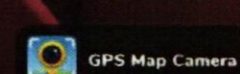

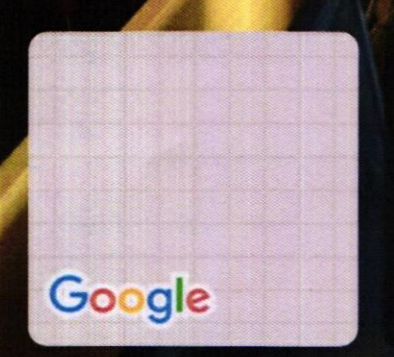

Greater Noida, Uttar Pradesh, India 1, Sector 17A, Phase II, Knowledge Park III, Greater Noida, Uttar Pradesh 201306, India Lat 28.365104° Long 77.541358° 07/07/21 02:27 PM

## Fig - 3 - Rule of Business Lab

GALGOTIAS UNIVERSITY

**LABORATORY SAFETY GUIDELINES** 

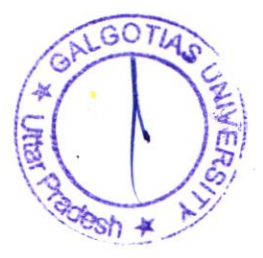

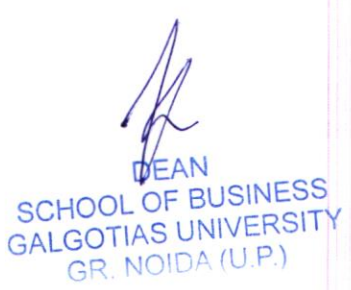

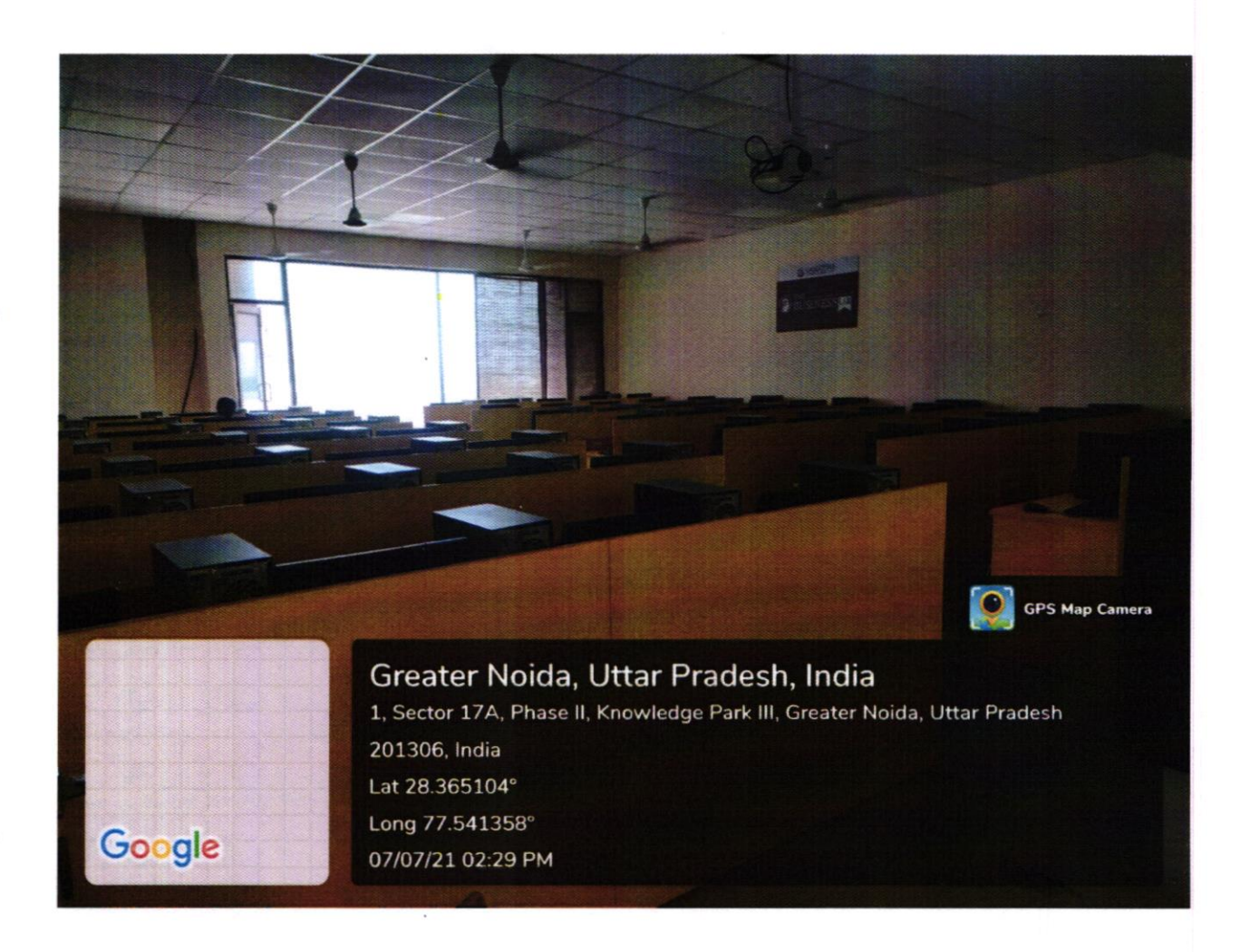

## Fig-4 - Systems in Business Lab

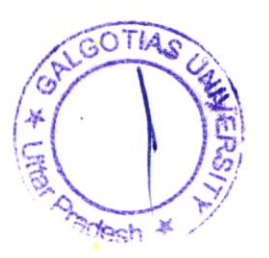

DEAIN<br>SCHOOL OF BUSINESS<br>GALGOTIAS UNIVERSITY<br>GR. NOIDA (U.P.)

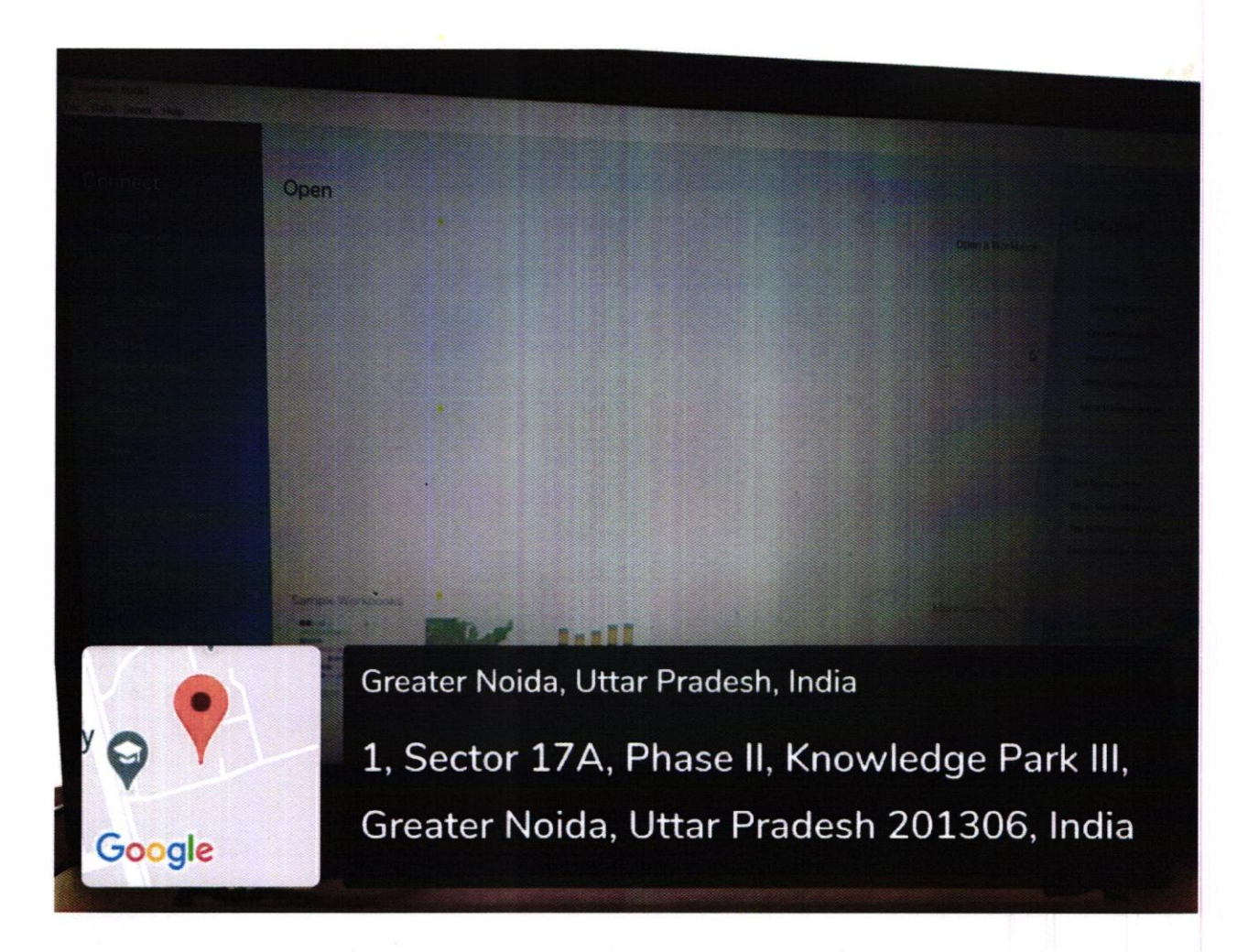

## $Fig - 5 - Tableau$  installed in the system

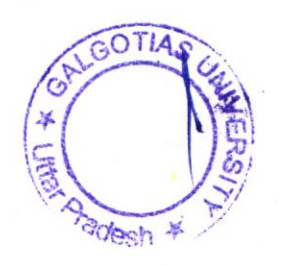

ESS SCHU GALGU OL OF BUSINESSITY  $N以$ 

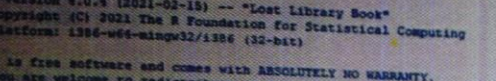

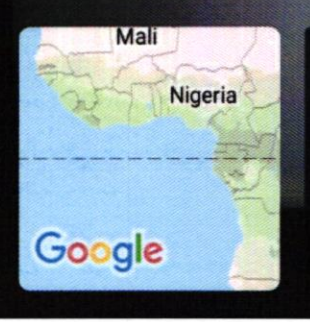

Greater Noida, Uttar Pradesh, India

1, Sector 17A, Phase II, Knowledge Park III, Greater Noida, Uttar Pradesh 201306, India

## Fig 6 - R Software installed in the system

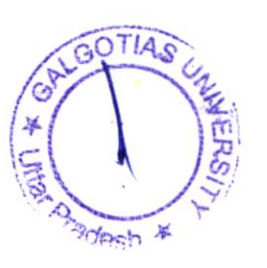

**BUSINESS** D GALGOTIAS UNIVERSITY GR. NOIDA (U.P.)

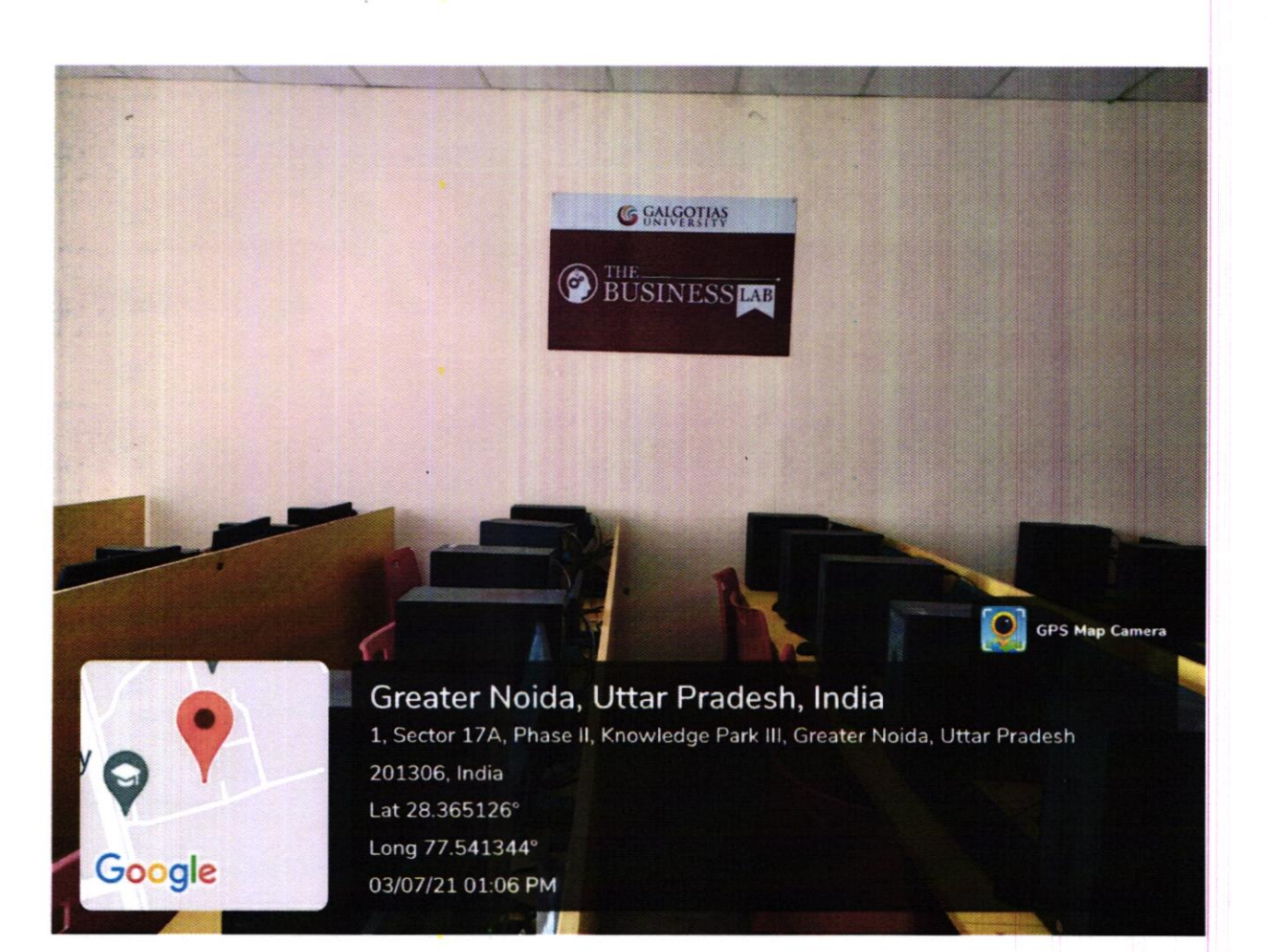

Fig-7 - Business LAB Inside

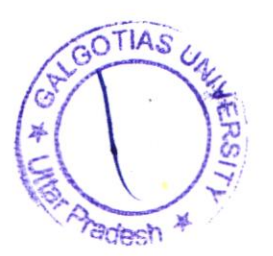

**DEAN** SCHOOL OF BUSINESS GALGOTIAS UNIVERSITY

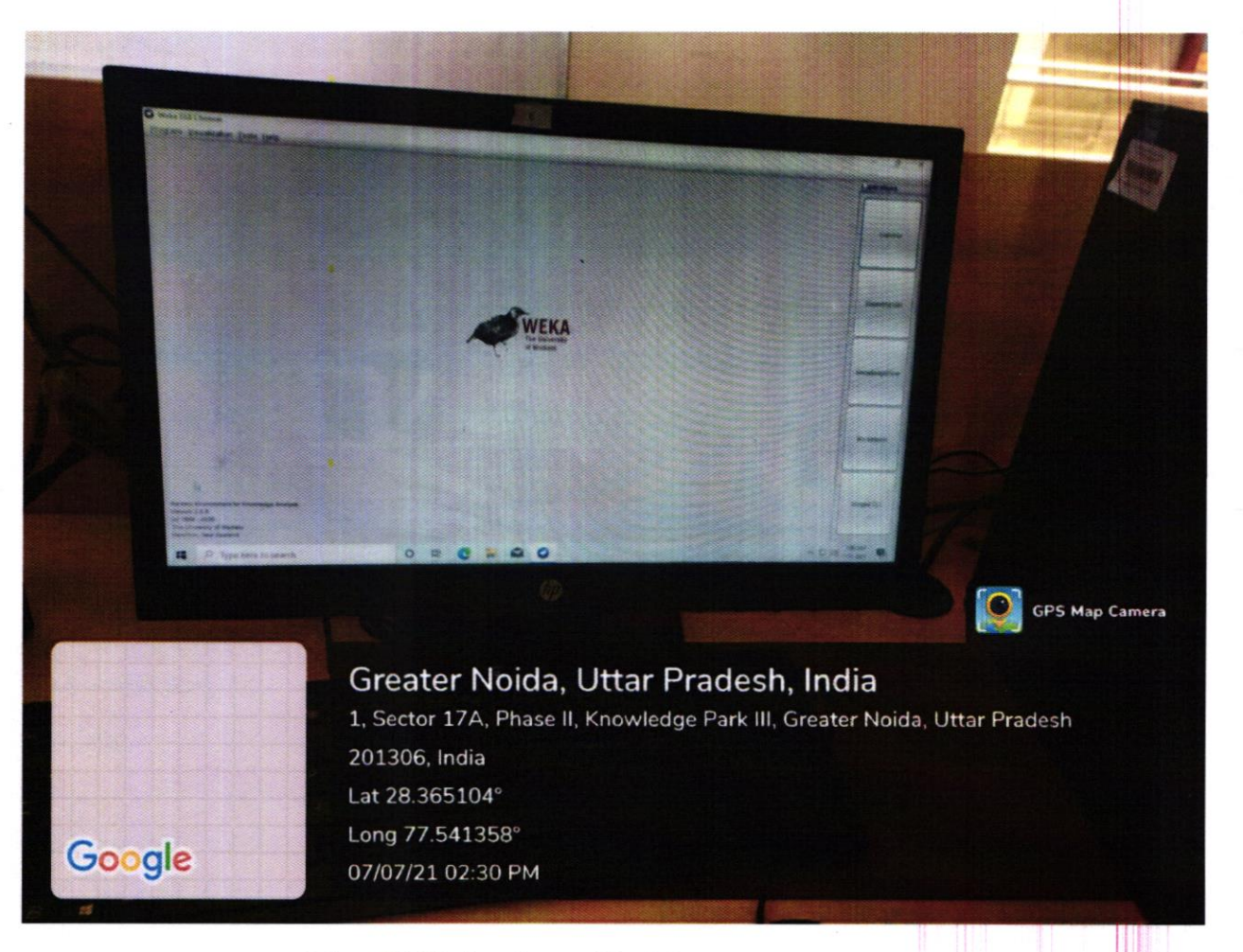

## Fig-8 Weka installed in system

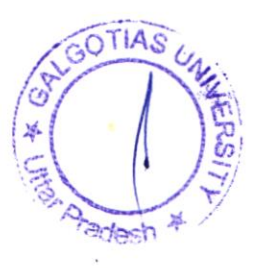

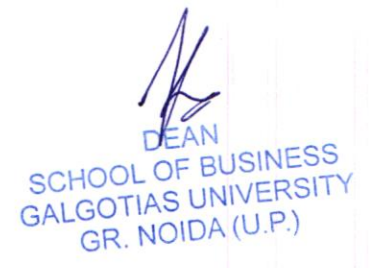